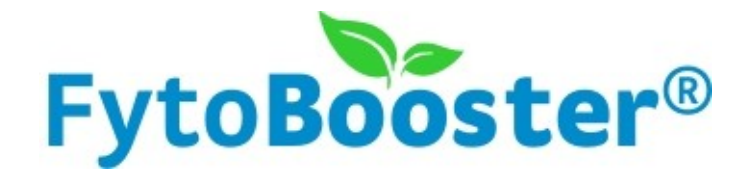

## **Manual**

# **Organic Immune System Improver**

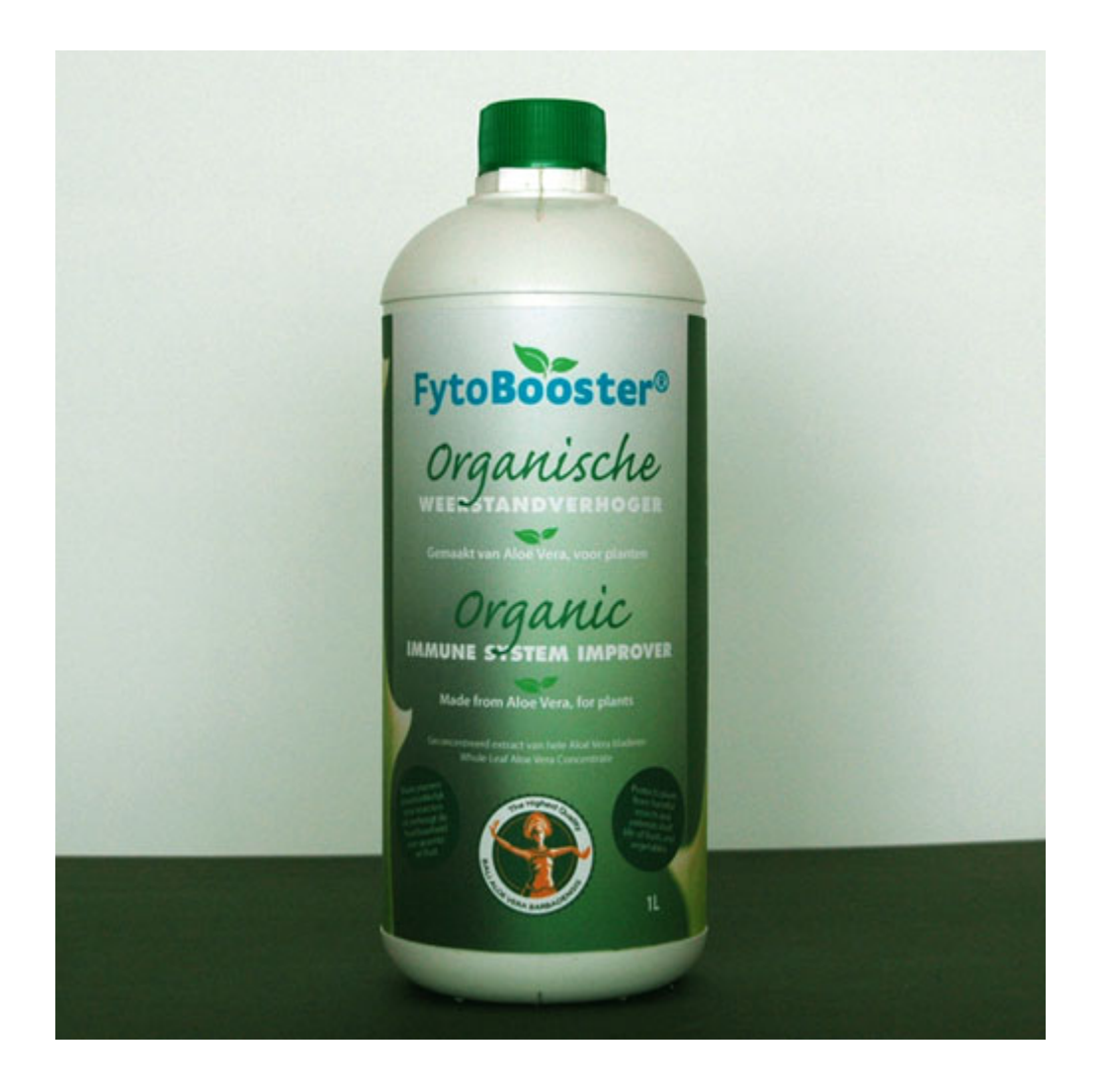

### **Immune System Improver for soil**

#### **Requirements**

- Organic Immune System Improver
- Watering can, sprinkler or plant sprayer
- Water

### **Step by step**

1. Make a mixture of Organic Immune System Improver and water. The ratio of the mixture should be 1 ml of Organic Immune System Improver per 1 L of water.

2. Apply the mixture to the soil of your plants, using a watering can, sprinkler or plant sprayer.

#### **General remarks**

- To start off, once a week apply the mixture of Organic Immune System Improver and water to the soil of your plants. Dependent on the plant, pest and vermin behavior, alter the frequency if needed.
- Don't spray the mixture while in full sun.
- Because of its components, Organic Immune System Improver can also be considered a fertilizer in itself. Make sure you do not oversaturate your plants.
- For the best result, apply Organic Immune System Improver to both your plant's soil and leaves. Instructions for using Organic Immune System Improver as a leaf spray are on the next page.

## **Organic Immune System Improver for leaves**

#### **Requirements**

- Organic Immune System Improver
- Watering can, sprinkler or plant sprayer
- Water

#### **Step by step**

1. Make a mixture of Organic Immune System Improver and water. The ratio of the mixture should be 2 ml of Organic Immune System Improver per 1 L of water.

2. Apply the mixture to the leaves of your plants, using a sprinkler or plant sprayer.

#### **General remarks**

- To start off, once a week apply the mixture of Organic Immune System Improver and water to the leaves of your plants. Dependent on the plant, pest and vermin behavior, alter the frequency if needed.
- Don't spray the mixture while in full sun.
- Because of its components, Organic Immune System Improver can also be considered a fertilizer in itself. Make sure you do not oversaturate your plants.
- For the best result, apply Organic Immune System Improver to both your plant's soil and leaves. Instructions for using Organic Immune System Improver for soil are on the next previous page.